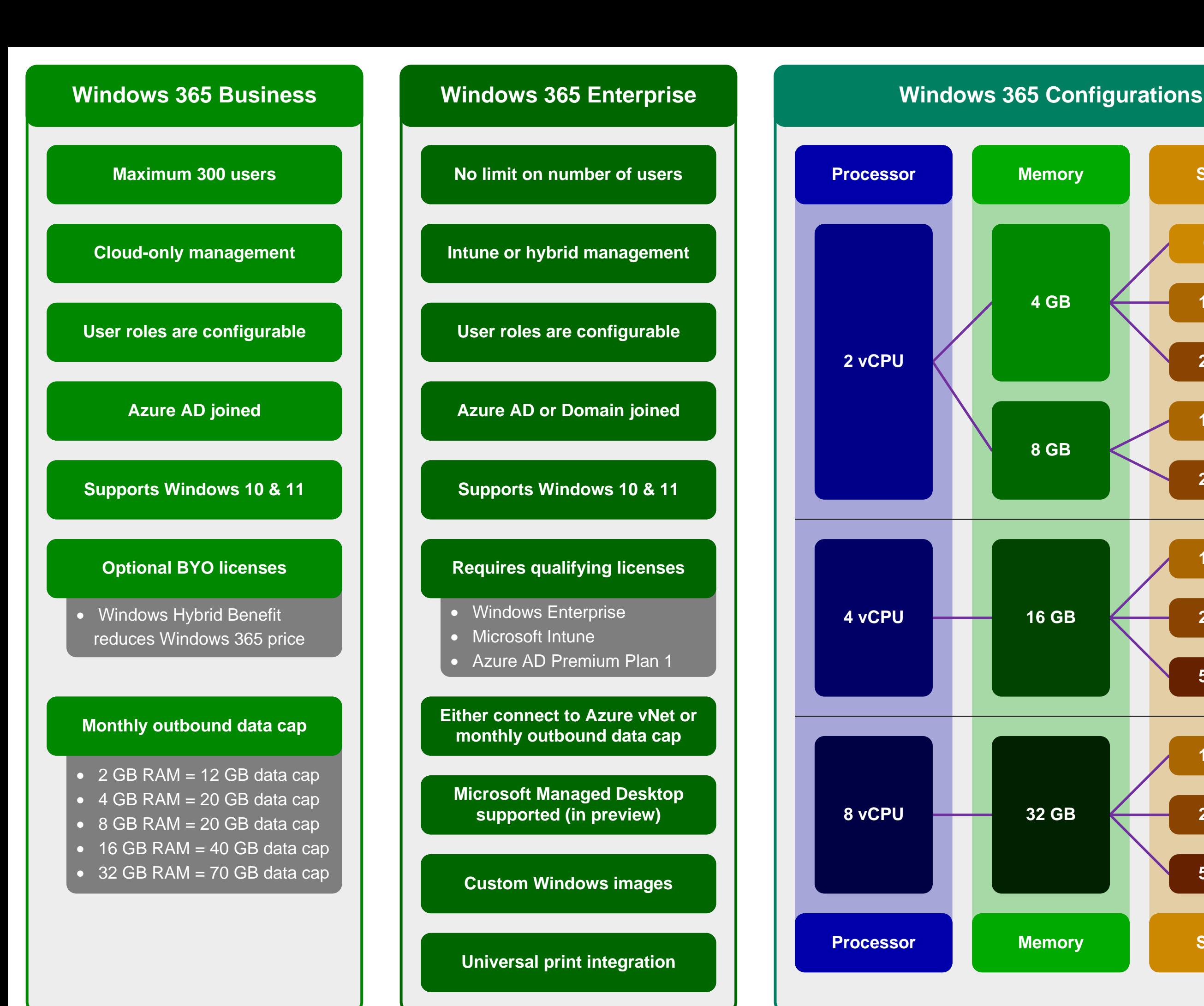

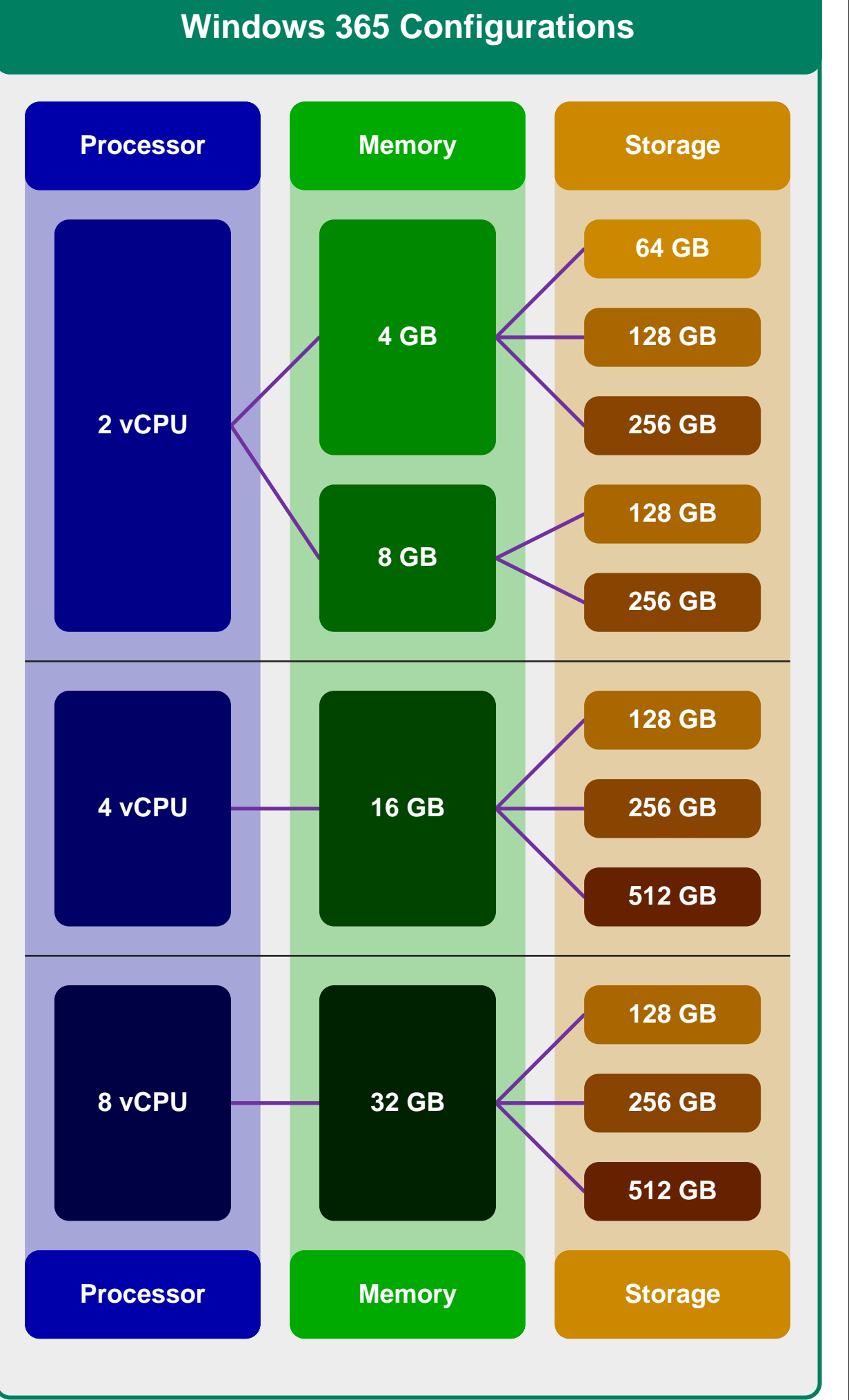

[m365maps.com](https://m365maps.com/)